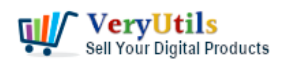

PHP File Integrity Checker is a Real-Time Monitoring for PHP source code. Basically it computes the sha hash of all requested files. Your PC queries periodically the script and alerts you if the returned hash changes.

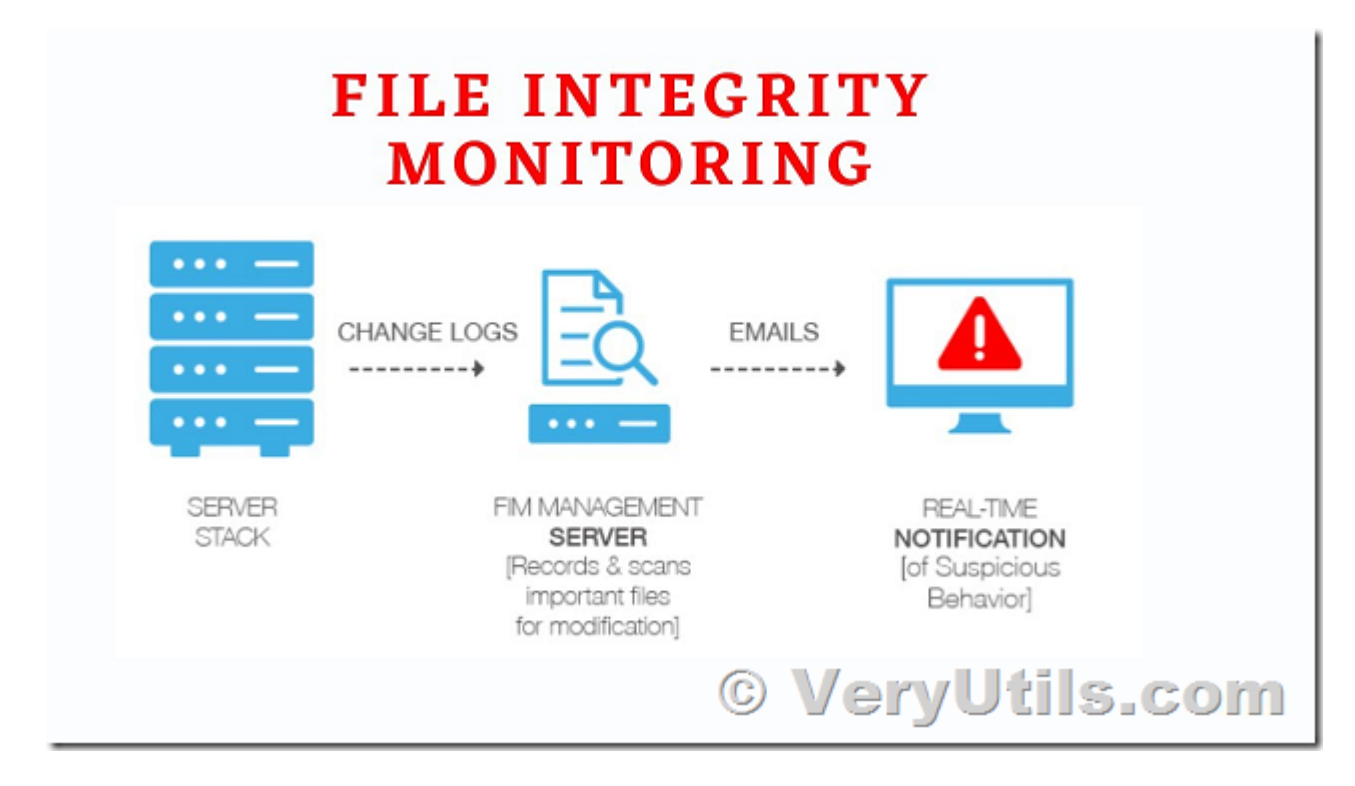

Ask yourself how you might address the following circumstances when managing a website:

- \* A file is unintentionally added, modified or deleted
- \* A file is maliciously added, modified or deleted
- \* A file becomes corrupted

More importantly, would you even know if one of these circumstances occurred? If your answer is no, then keep reading. In this guide I will demonstrate how to use PHP File Integrity Checker to monitor the integrity of your files.

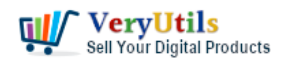

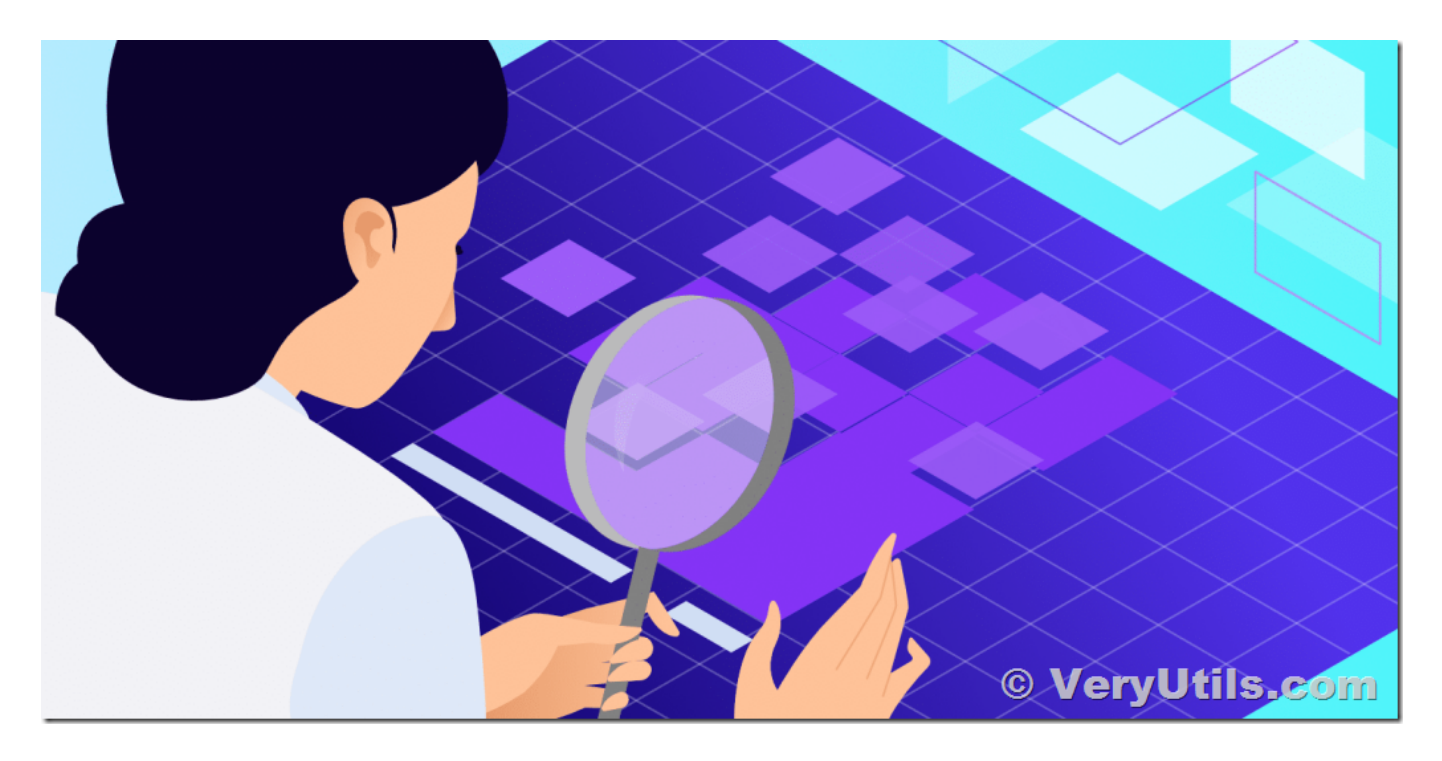

The best way to determine whether or not a file has been altered is to hash its contents. PHP File Integrity Checker is written in PHP source code, after you buy it, you will get the full source code, then you can deploy it to your server to monitor all folders in your server easily.

The first, you may buy its source code from this web page,

## <https://veryutils.com/php-file-integrity-checker>

after you buy it, you will get a source code package, please upload this source code package to your server, and unzip it to a folder, you will get a folder with following files,

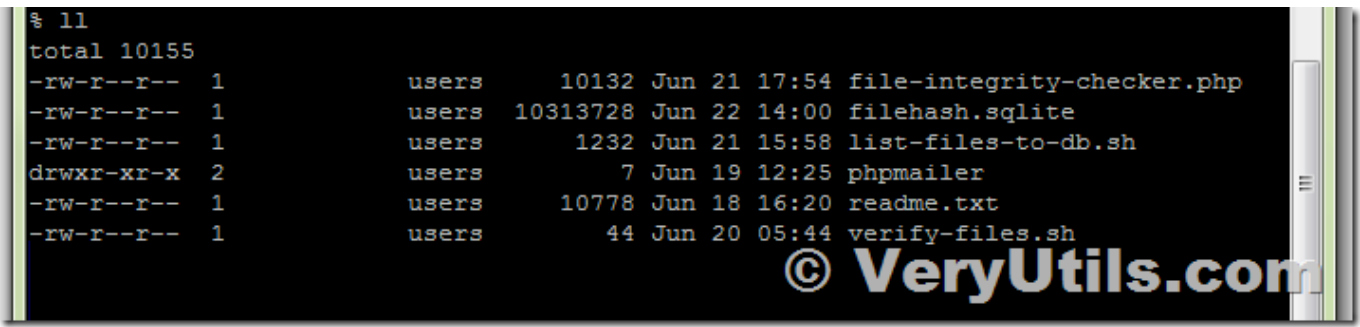

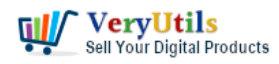

Now, you can run following command lines to add all monitored folders to the database, PHP File Integrity Checker using a SQLite database, so you needn't setup a MySQL database first.

php file-integrity-checker.php listfiles=1 folder=/mywebsite.com/admin php file-integrity-checker.php listfiles=1 folder=/mywebsite.com/app php file-integrity-checker.php listfiles=1 folder=/mywebsite.com/blog php file-integrity-checker.php listfiles=1 folder=/mywebsite.com/catalog php file-integrity-checker.php listfiles=1 folder=/mywebsite.com/community php file-integrity-checker.php listfiles=1 folder=/mywebsite.com/demo php file-integrity-checker.php listfiles=1 folder=/mywebsite.com/dev php file-integrity-checker.php listfiles=1 folder=/mywebsite.com/downloads php file-integrity-checker.php listfiles=1 folder=/mywebsite.com/images php file-integrity-checker.php listfiles=1 folder=/mywebsite.com/storage php file-integrity-checker.php listfiles=1 folder=/mywebsite.com/system php file-integrity-checker.php listfiles=1 folder=/mywebsite.com/vqmod

You can run same command line more times to add more folders that you want to monitor, file-integrity-checker.php will calculate the hash values for all files in this folder and its subfolders recursively.

If some files have been modified in a folder, for example, you changed a folder in "/mywebsite.com/dev" folder, you may simple run following command line to update the hash values for this folder again,

php file-integrity-checker.php listfiles=1 folder=/mywebsite.com/dev

When you need to verify the files' Integrity, you may run following command line,

php file-integrity-checker.php verifyfiles=1

file-integrity-checker.php will compare the hash values for all monitored files automatically, if it detects the change in a file, it will print out the information to console.

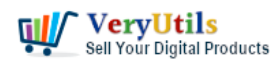

You can also run following command line to send the alert to an email address,

php file-integrity-checker.php verifyfiles=1 email=support@veryutils.com

You can call file-integrity-checker.php from Cron Service, then you can monitor all files on your server periodically, for example, per hour or per day, if some files will be changed, you will able to receive the alert email immediately.

PHP File Integrity Checker is a simple but useful PHP Script Code to protect the files on your server, you may also modify it to best meet your requirements, if you need it, you may buy it from following web page directly,

<https://veryutils.com/php-file-integrity-checker>

## What Are Cron Jobs?

Cron is a scheduler which is time-dependent. This feature is available in Mac, FreeBSD and Linux as well. The scheduled activities which are performed through them are referred to as cron jobs.

## **Related Posts**

- [PHP File Integrity Monitoring Software \(FIM\) protects sensitive information from](https://veryutils.com/blog/php-file-integrity-monitoring-software-fim-protects-sensitive-information-from-malicious-software/) [malicious software](https://veryutils.com/blog/php-file-integrity-monitoring-software-fim-protects-sensitive-information-from-malicious-software/)
- [How to monitor a folder and trigger a command-line action for new files using VeryUtils](https://veryutils.com/blog/how-to-monitor-a-folder-and-trigger-a-command-line-action-for-new-files-using-veryutils-dropfiles-automation-tool-or-filewatcher/) [DropFiles Automation Tool \(or FileWatcher\)?](https://veryutils.com/blog/how-to-monitor-a-folder-and-trigger-a-command-line-action-for-new-files-using-veryutils-dropfiles-automation-tool-or-filewatcher/)
- [VeryUtils Folder Monitor Automate File Processing: let it watch your folders and execute](https://veryutils.com/blog/veryutils-folder-monitor-automate-file-processing-let-it-watch-your-folders-and-execute-predefined-action/) [predefined action](https://veryutils.com/blog/veryutils-folder-monitor-automate-file-processing-let-it-watch-your-folders-and-execute-predefined-action/)
- [Enhance Efficiency with VeryUtils Hot Folder Monitor: Your Solution for Automated File](https://veryutils.com/blog/enhance-efficiency-with-veryutils-hot-folder-monitor-your-solution-for-automated-file-processing/) [Processing](https://veryutils.com/blog/enhance-efficiency-with-veryutils-hot-folder-monitor-your-solution-for-automated-file-processing/)
- [Automate File Processing using VeryUtils Folder Monitor: Let it watch your folders and](https://veryutils.com/blog/automate-file-processing-using-veryutils-folder-monitor-let-it-watch-your-folders-and-execute-predefined-actions/) [execute predefined actions](https://veryutils.com/blog/automate-file-processing-using-veryutils-folder-monitor-let-it-watch-your-folders-and-execute-predefined-actions/)
- [How to use PHP Folder Watcher to monitor a folder and print JPG files to a certain tray of](https://veryutils.com/blog/how-to-use-php-folder-watcher-to-monitor-a-folder-and-print-jpg-files-to-a-certain-tray-of-the-printer/) [the printer?](https://veryutils.com/blog/how-to-use-php-folder-watcher-to-monitor-a-folder-and-print-jpg-files-to-a-certain-tray-of-the-printer/)

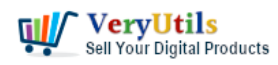

code | 5

- [Use VeryUtils HotFolder Windows Desktop Application to Automate your workflow](https://veryutils.com/blog/use-veryutils-hotfolder-windows-desktop-application-to-automate-your-workflow/)
- [Easy survey maker with VeryUtils Online Survey Builder Create Online Surveys](https://veryutils.com/blog/easy-survey-maker-with-veryutils-online-survey-builder-create-online-surveys/)
- [Generate QR Code in PHP with PHP QR Code Generator source code](https://veryutils.com/blog/generate-qr-code-in-php-with-php-qr-code-generator-source-code/)
- [VeryUtils JavaScript Spreadsheet HTML5 Excel Viewer for Web Developers](https://veryutils.com/blog/veryutils-javascript-spreadsheet-html5-excel-viewer-for-web-developers/)
- [Use QR Code Menu for Restaurants to serve customers faster](https://veryutils.com/blog/use-qr-code-menu-for-restaurants-to-serve-customers-faster/)
- [Use VeryUtils Batch Email Sender software to batch send emails to lots of customers](https://veryutils.com/blog/use-veryutils-batch-email-sender-software-to-batch-send-emails-to-lots-of-customers/)
- [Customizable VeryUtils Bulk Email Sender With SMTP Rotation](https://veryutils.com/blog/customizable-veryutils-bulk-email-sender-with-smtp-rotation/)
- [jpdfkit is a PDF conversion and form utility for Windows, Mac and Linux systems](https://veryutils.com/blog/jpdfkit-is-a-pdf-conversion-and-form-utility-for-windows-mac-and-linux-systems/)
- [Simple Shopping Cart using PHP and MySQL](https://veryutils.com/blog/simple-shopping-cart-using-php-and-mysql/)
- [Excel to HTML Table Converter With Search & Pagination using PHP Script Source Code,](https://veryutils.com/blog/excel-to-html-table-converter-with-search-pagination-using-php-script-source-code-excel-to-pdf-using-php-script-code/) [Excel To PDF using PHP Script Code](https://veryutils.com/blog/excel-to-html-table-converter-with-search-pagination-using-php-script-source-code-excel-to-pdf-using-php-script-code/)
- [VeryUtils provides source code license for HTML5 PDF Annotation Web application](https://veryutils.com/blog/veryutils-provides-source-code-license-for-html5-pdf-annotation-web-application/)

## Related posts:

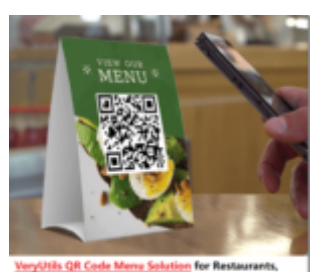

is, etc., Build a conta<br>urant today! ess QR Menu for Best VeryUtils QR Code Menu platform with Online Payment Gateway

Integration

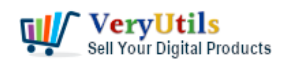

code | 6

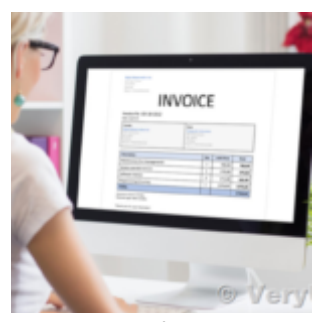

Best PHP Invoice Manager for Developers and Small Businesses

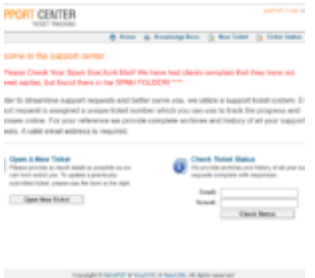

**TWORK** © VeryUtils.co Ticket Support PHP Script

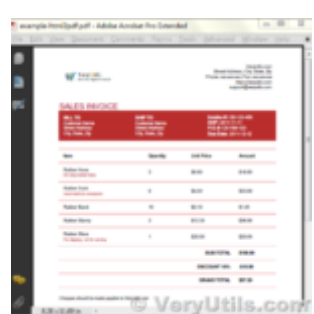

Why should you use VeryUtils PHP Invoice Generator?

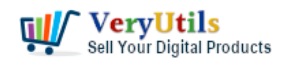

code | 7

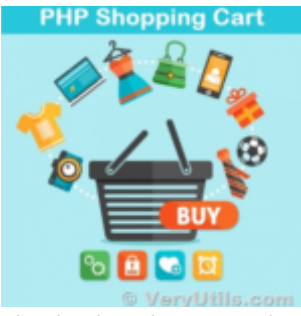

Simple Shopping Cart using PHP and MySQL

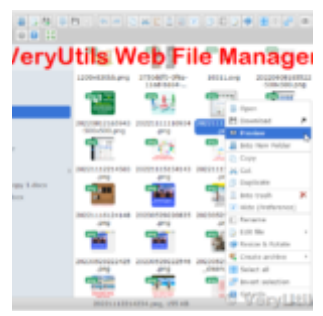

VeryUtils Web File Manager is a best File Sharing and Cloud Storage Management Application

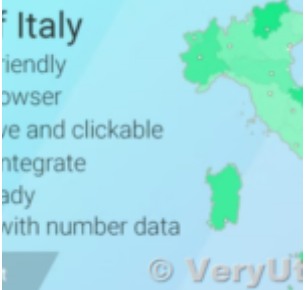

VeryUtils Interactive and Clickable HTML5 SVG Map of Italy

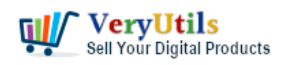

code | 8

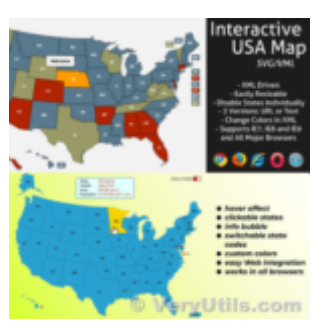

Unlock Interactive Mapping Potential with VeryUtils Interactive SVG Map – Now at a Special Dis...